<span id="page-0-0"></span>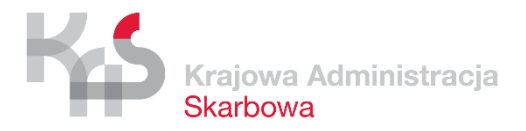

**Załącznik nr 2** do Opisu Przedmiotu Zamówienia

# **Raport z audytu aplikacji mobilnej**

**……………………..**

Wersja ……………..

#### *Tabela 1 Metryka dokumentu*

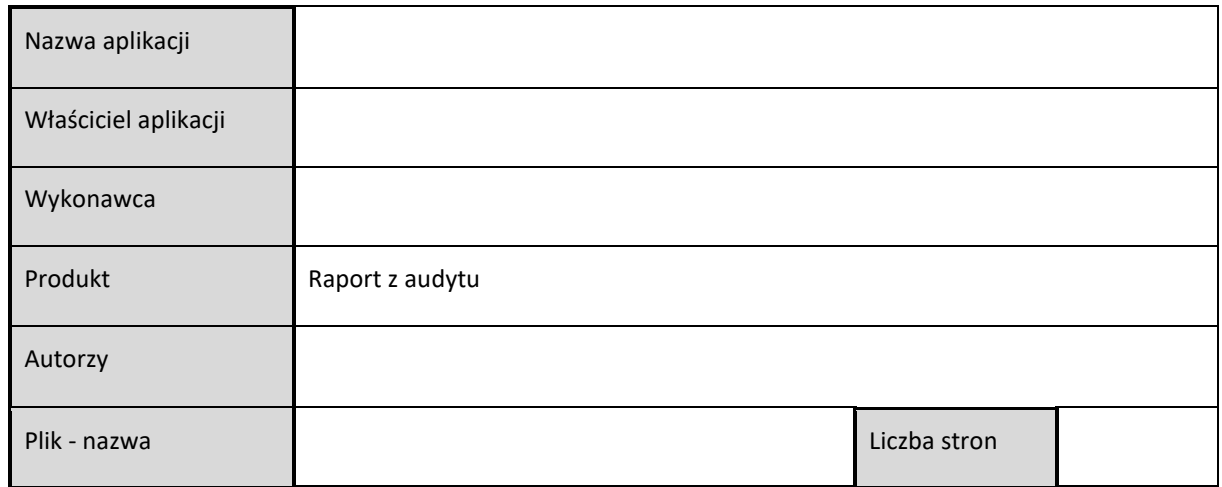

*Tabela 2 Historia zmian dokumentu*

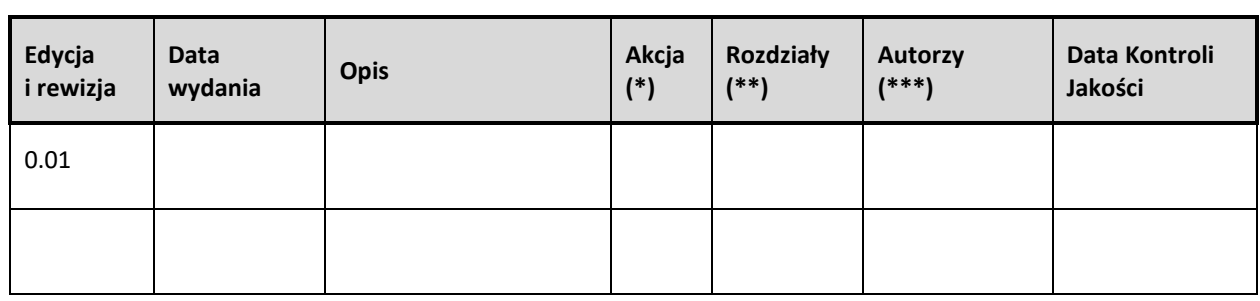

(\*) Akcje: W = Wstaw, Z = Zamień, We = Weryfikuj, N = Nowy

(\*\*) Rozdziały: W = Wszystkie

(\*\*\*) Autorzy: Inicjały – szczegóły w Metryce dokumentu

## **SPIS TREŚCI**

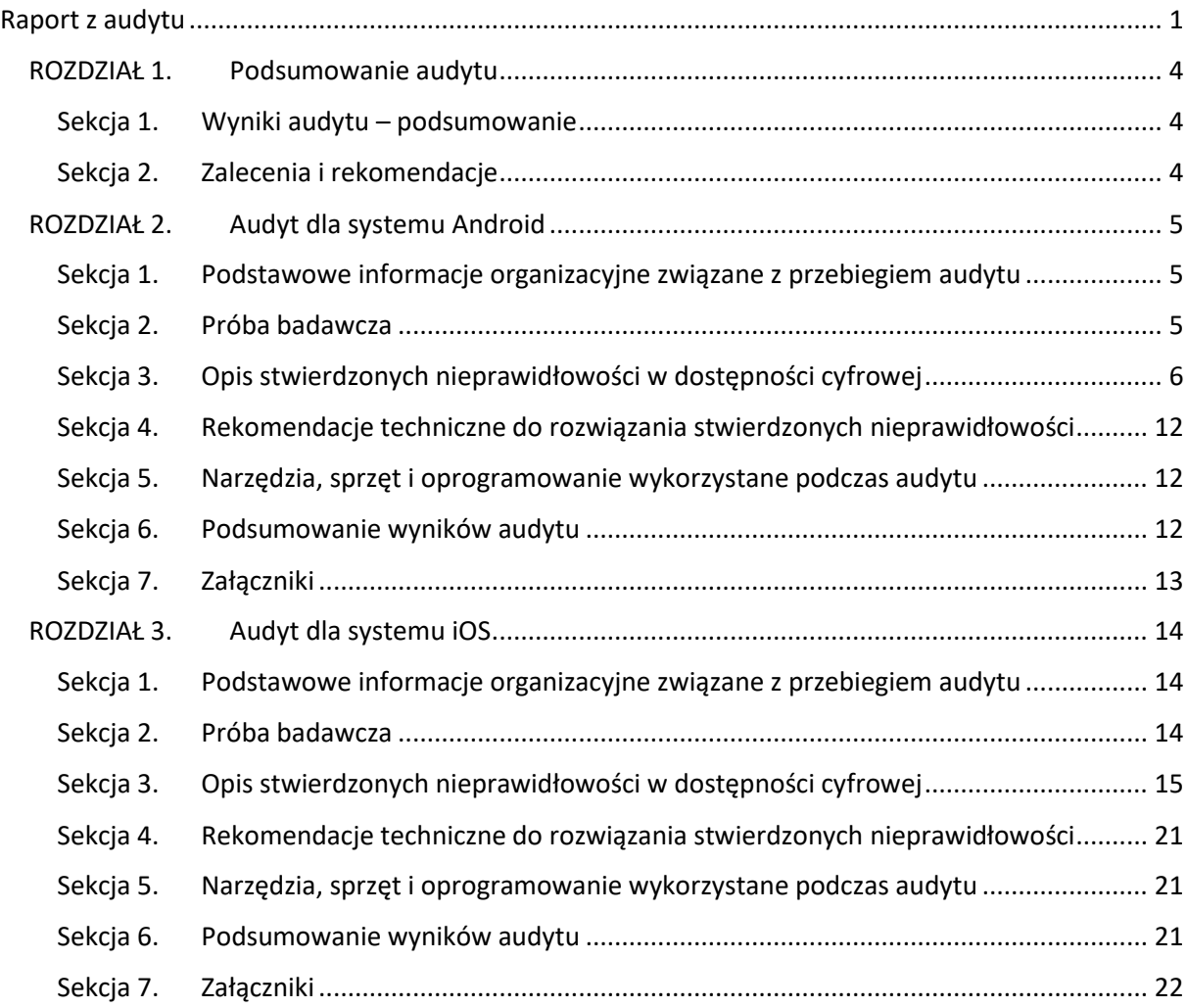

## <span id="page-3-0"></span>ROZDZIAŁ 1. Podsumowanie audytu

## <span id="page-3-1"></span>Sekcja 1. Wyniki audytu - podsumowanie

## <span id="page-3-2"></span>Sekcja 2. Zalecenia i rekomendacje

## <span id="page-4-0"></span>**ROZDZIAŁ 2. Audyt dla systemu Android**

## <span id="page-4-1"></span>**Sekcja 1. Podstawowe informacje organizacyjne związane z przebiegiem audytu**

#### **1. Okres, w którym przeprowadzono audyt (daty od – do):**

......................................................................................................................................................

#### **2. Osoby przeprowadzające audyt**

*Tabela 3 Lista osób zaangażowanych w audyt*

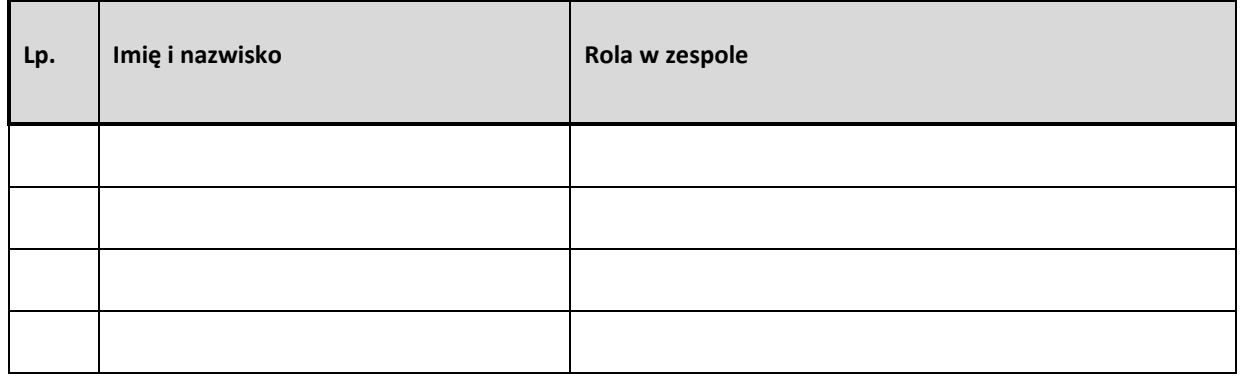

## <span id="page-4-2"></span>**Sekcja 2. Próba badawcza**

**1. Lista ekranów i elementów aplikacji objętych badaniem eksperckim**

......................................................................................................................................................

#### **2. Lista ekranów i elementów aplikacji objętych badaniem przez testerów**

...................................................................................................................................................... ......................................................................................................................................................

## **Sekcja 3. Opis stwierdzonych nieprawidłowości w dostępności cyfrowej**

#### **1. Tabela zgodności z kryteriami sukcesu WCAG 2.1 (Poziom A oraz AA)**

*Tabela 4 Zestawienie błędów dostępności*

<span id="page-5-0"></span>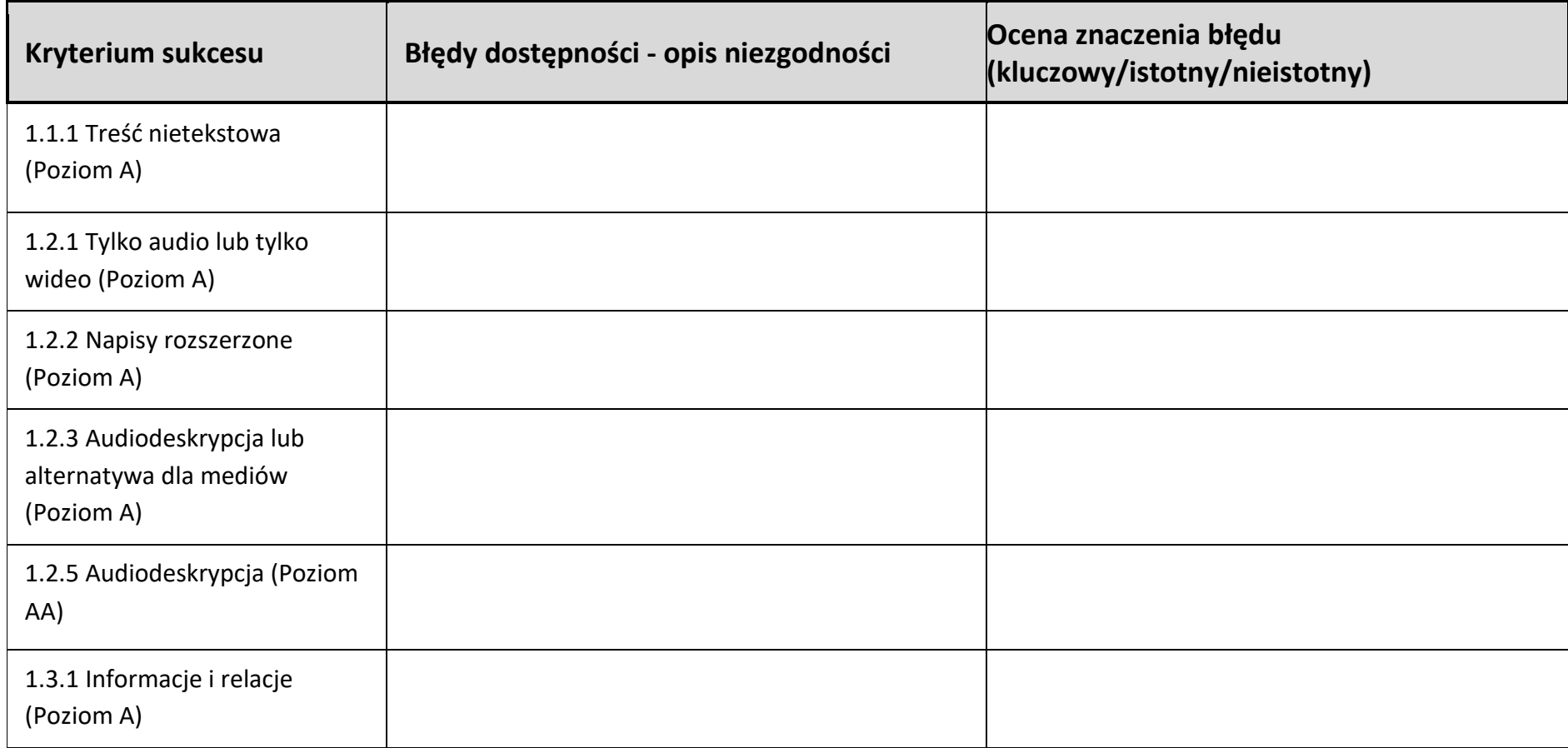

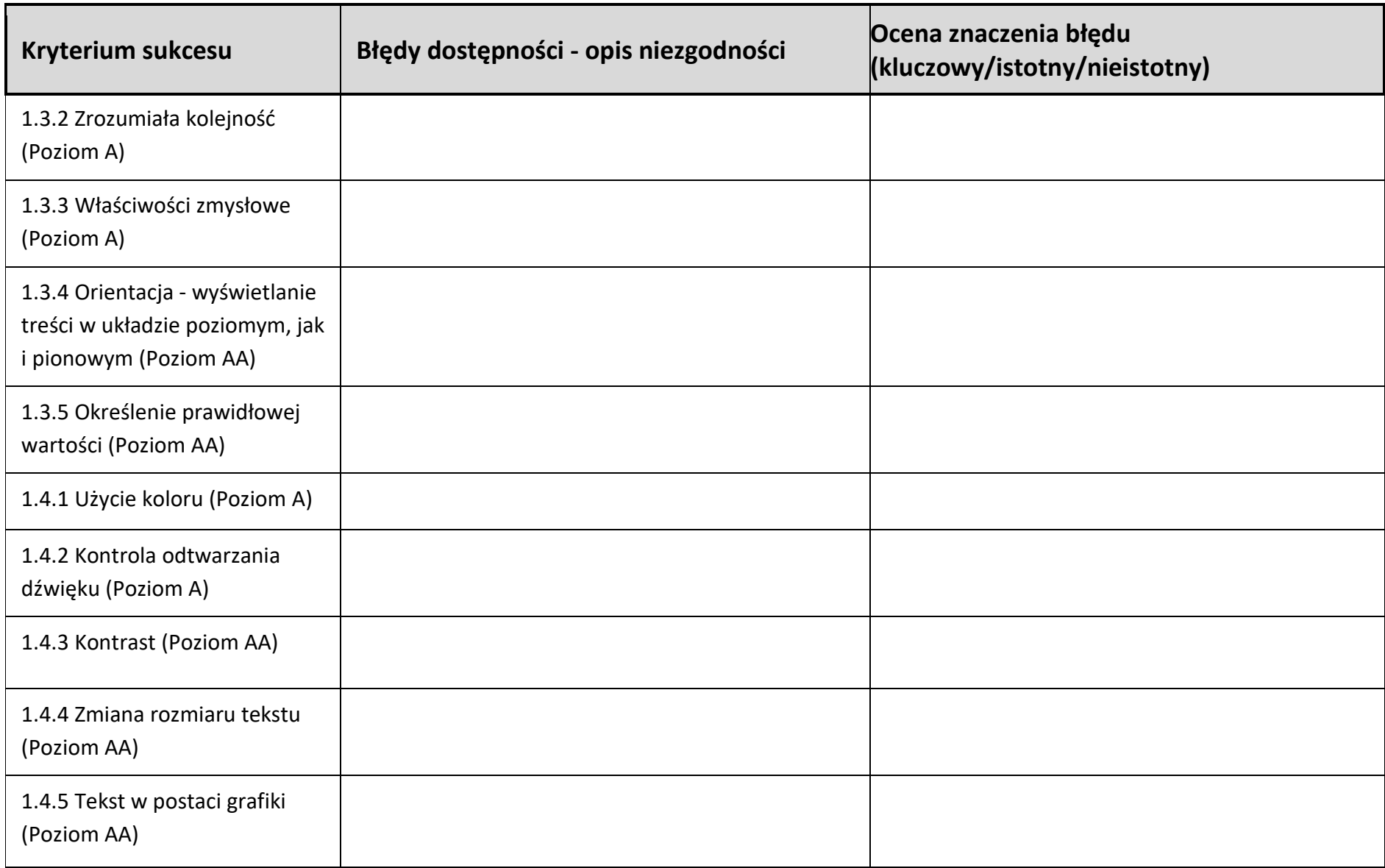

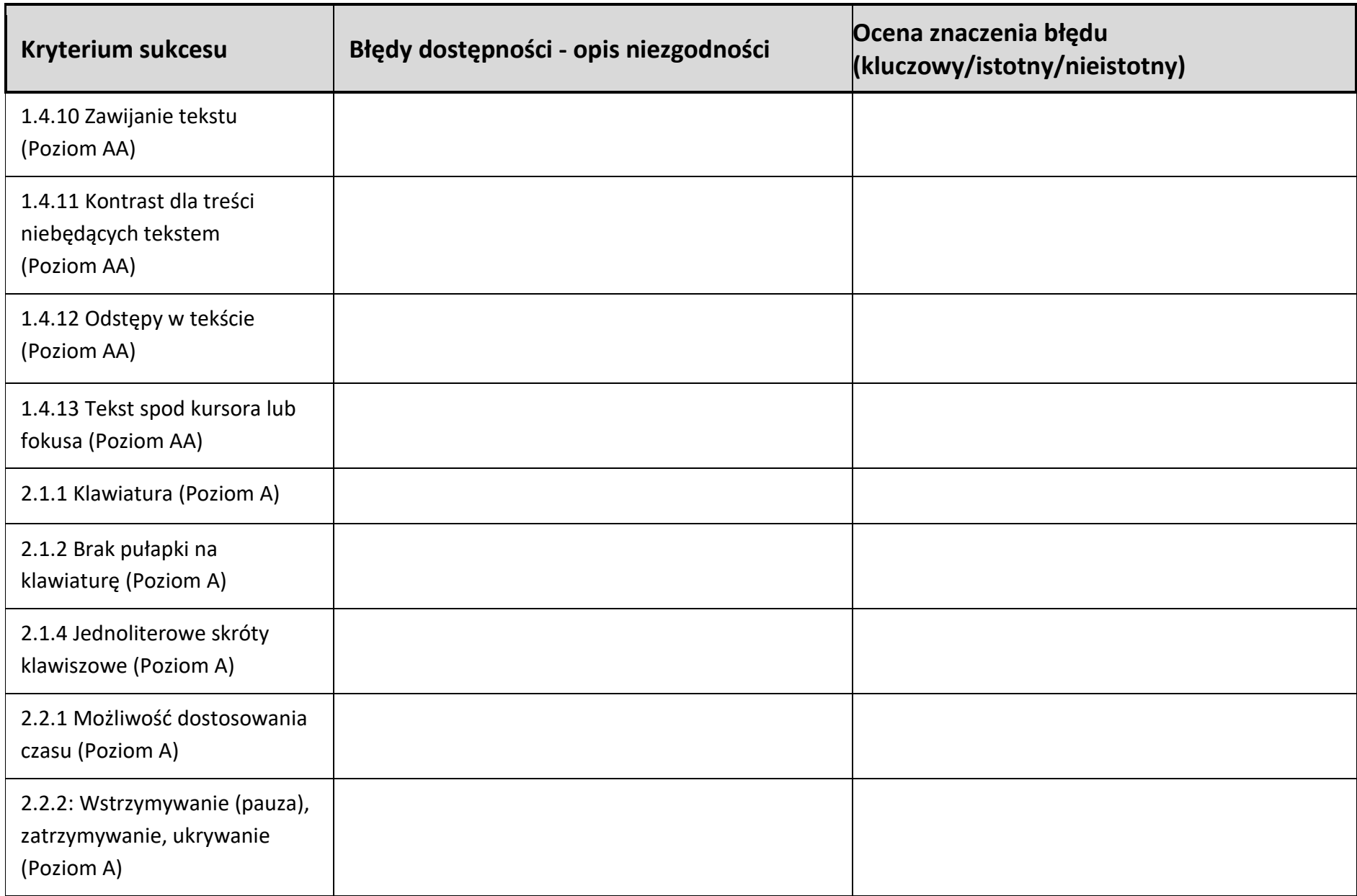

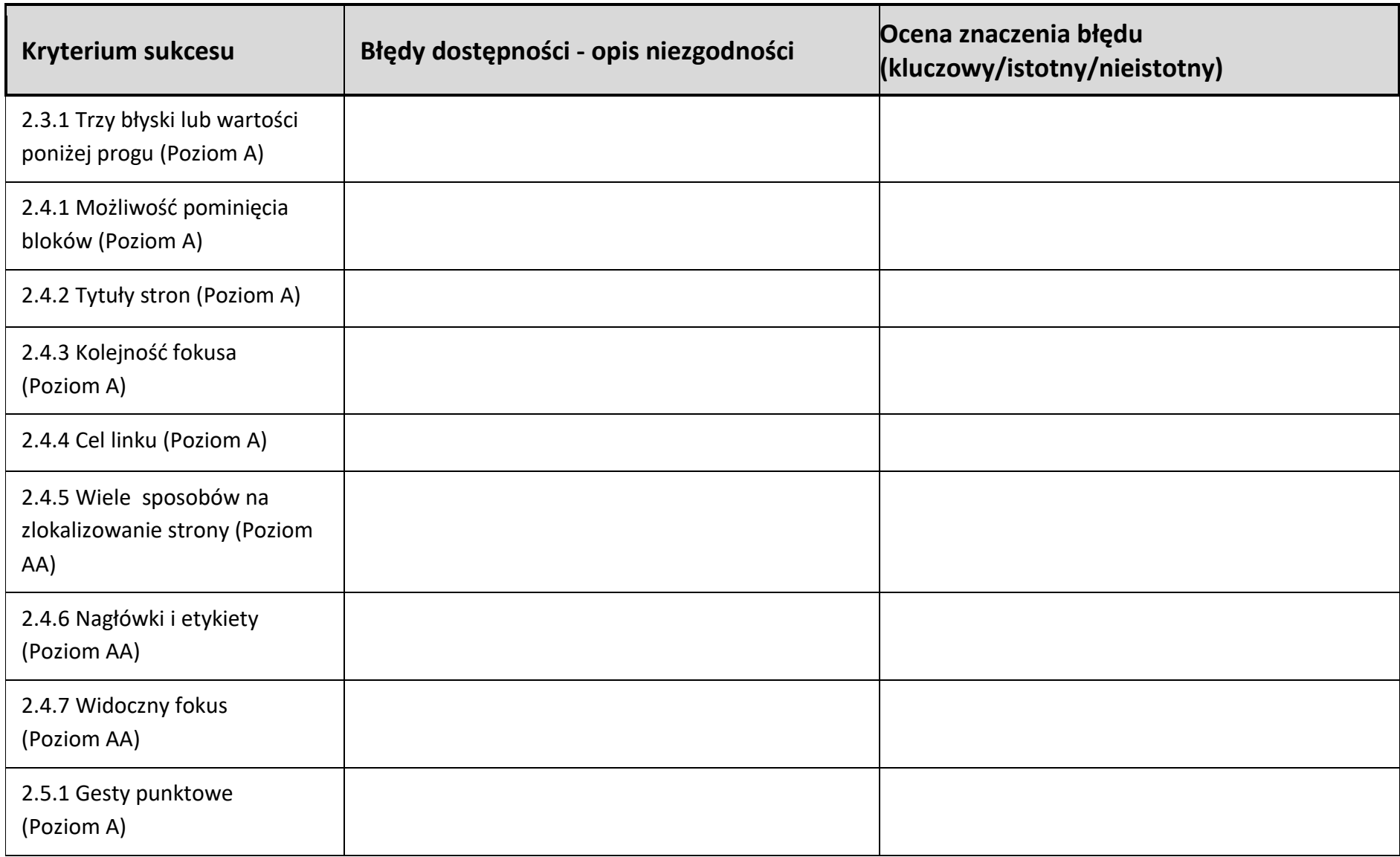

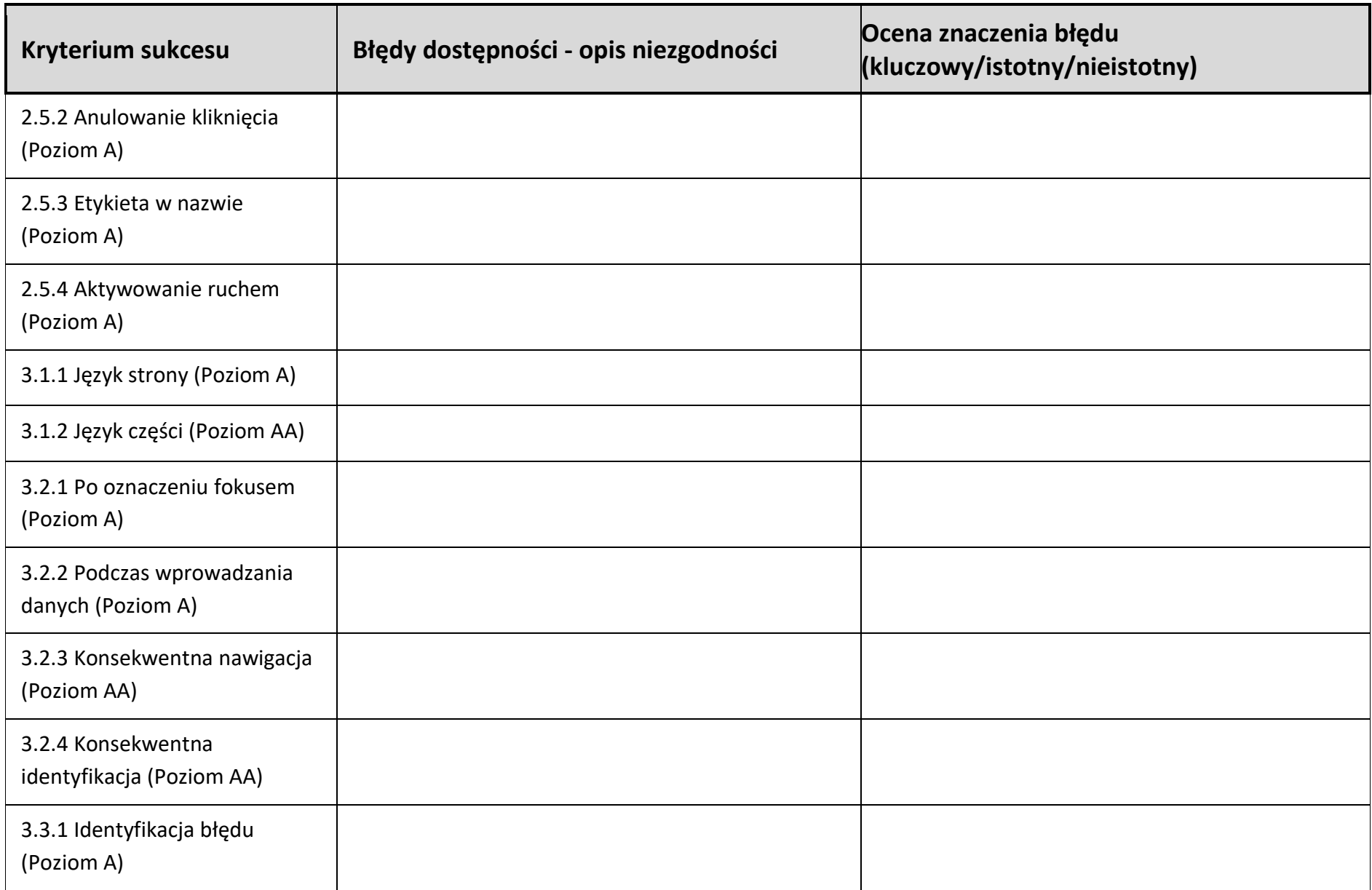

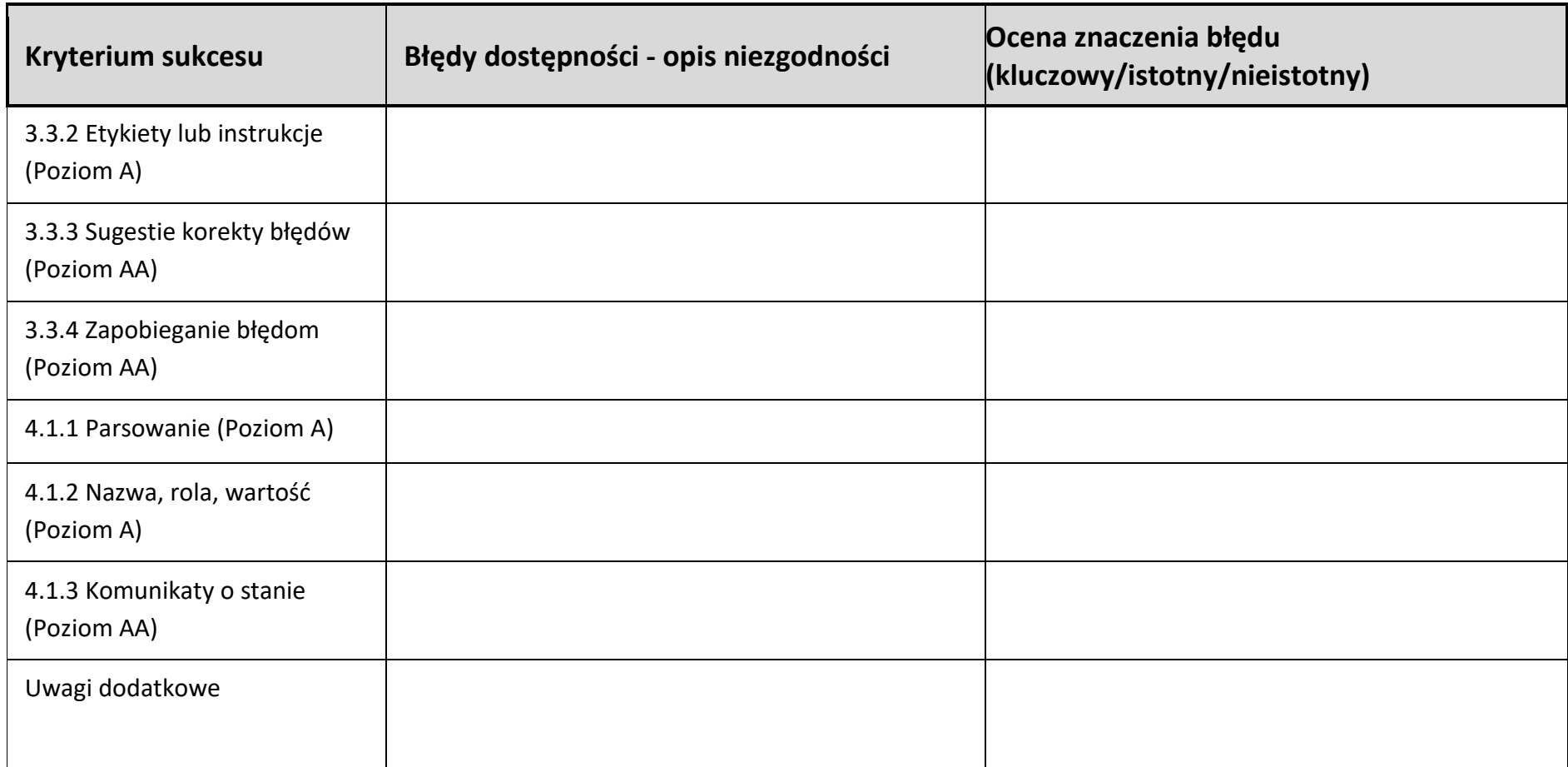

<span id="page-11-2"></span><span id="page-11-1"></span><span id="page-11-0"></span>2. Opis implikacji stwierdzonych nieprawidłowości dla osób wykluczonych cyfrowo Sekcja 4. Rekomendacje techniczne do rozwiązania stwierdzonych nieprawidłowości Sekcja 5. Narzędzia, sprzęt i oprogramowanie wykorzystane podczas audytu Sekcja 6. Podsumowanie wyników audytu 1. Wyniki i wnioski z badania automatycznego 2. Wyniki i wnioski z badania eksperckiego 3. Wyniki i wnioski z badania z testerami 4. Wyniki badania prawidłowości przygotowania i miejsca publikacji deklaracji dostępności 

## 5. Ocena dostępności cyfrowej aplikacji mobilnej

## <span id="page-12-0"></span>Sekcja 7. Załączniki

 $1.$  $2.$ 

 $3.$ 

## <span id="page-13-0"></span>**ROZDZIAŁ 3. Audyt dla systemu iOS**

## <span id="page-13-1"></span>**Sekcja 1. Podstawowe informacje organizacyjne związane z przebiegiem audytu**

#### **1. Okres, w którym przeprowadzono audyt (daty od – do):**

......................................................................................................................................................

#### **2. Osoby przeprowadzające audyt**

*Tabela 5 Lista osób zaangażowanych w audyt*

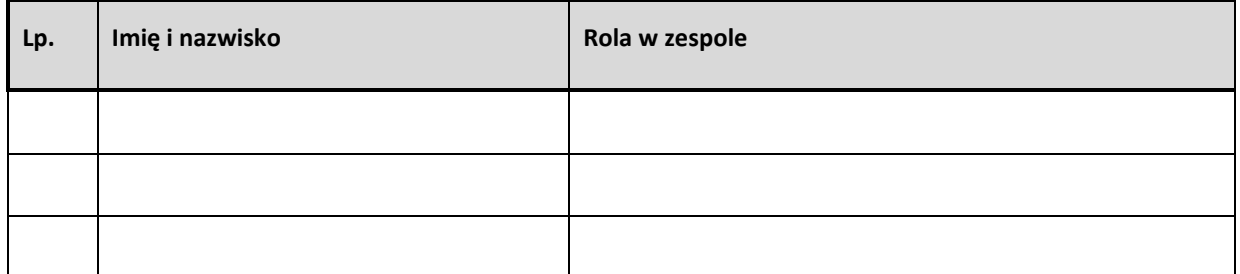

## <span id="page-13-2"></span>**Sekcja 2. Próba badawcza**

**1. Lista ekranów i elementów aplikacji objętych badaniem eksperckim**

...................................................................................................................................................... ......................................................................................................................................................

**2. Lista ekranów i elementów aplikacji objętych badaniem przez testerów**

...................................................................................................................................................... ......................................................................................................................................................

## **Sekcja 3. Opis stwierdzonych nieprawidłowości w dostępności cyfrowej**

#### **1. Tabela zgodności z kryteriami sukcesu WCAG 2.1 (Poziom A oraz AA)**

*Tabela 6 Zestawienie błędów dostępności*

<span id="page-14-0"></span>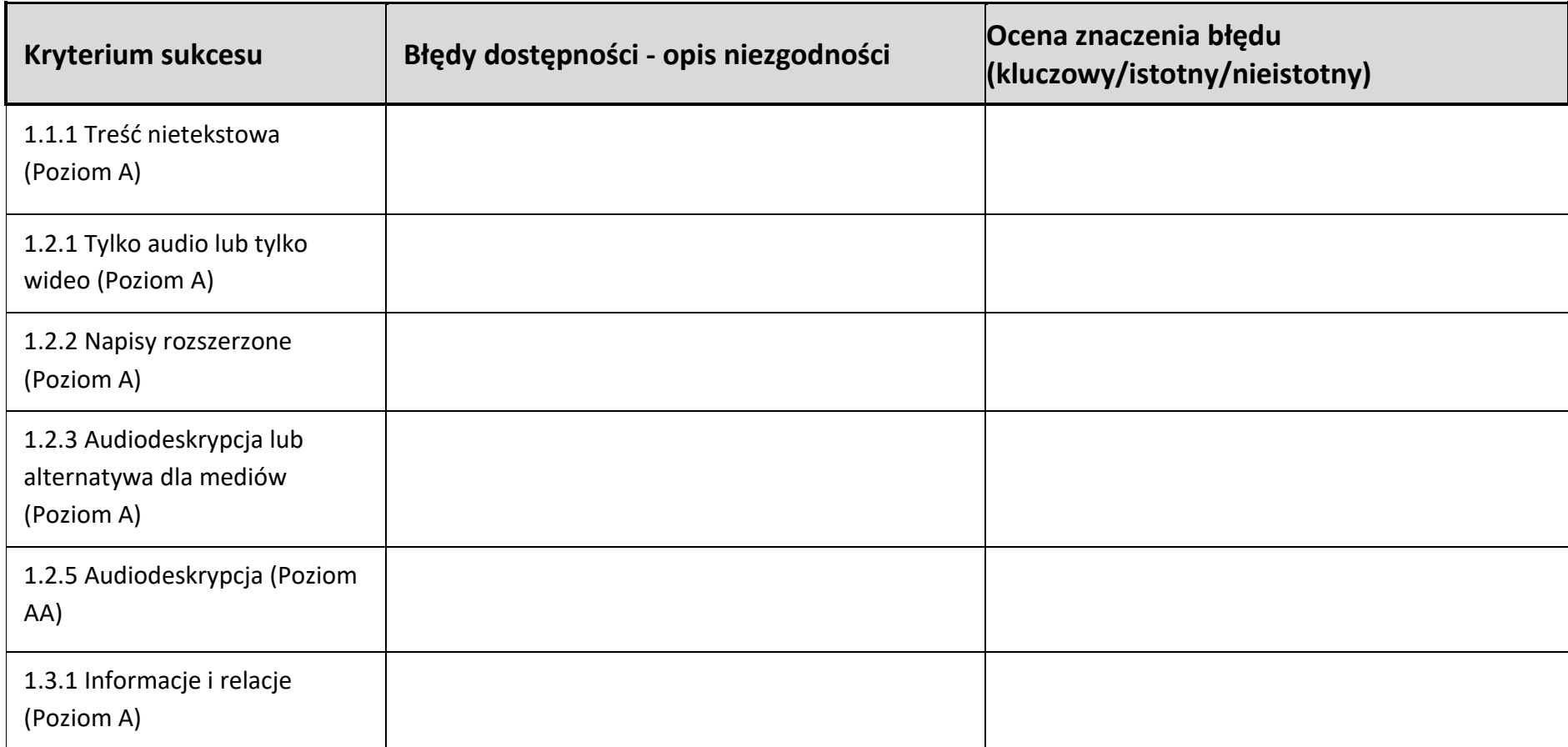

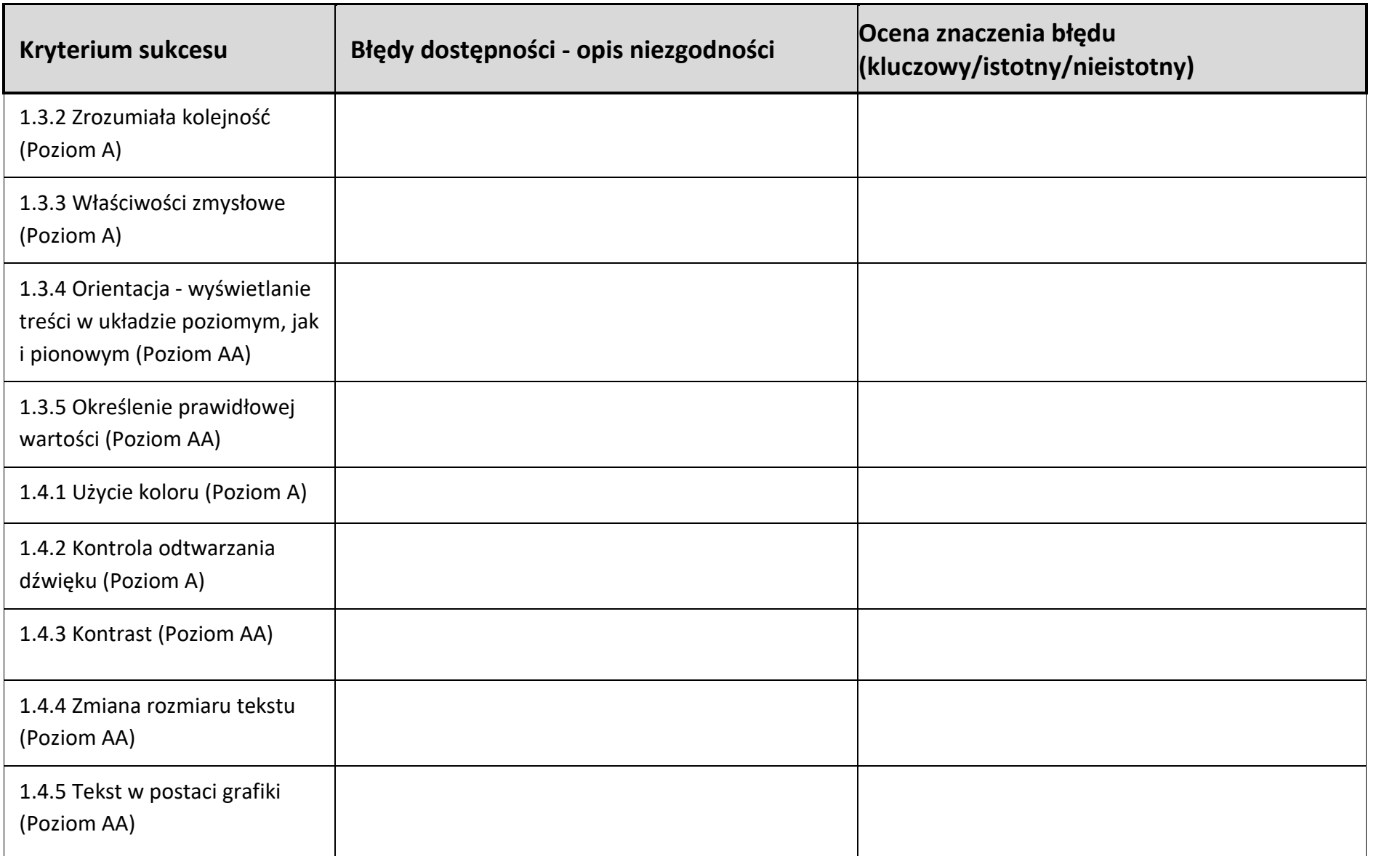

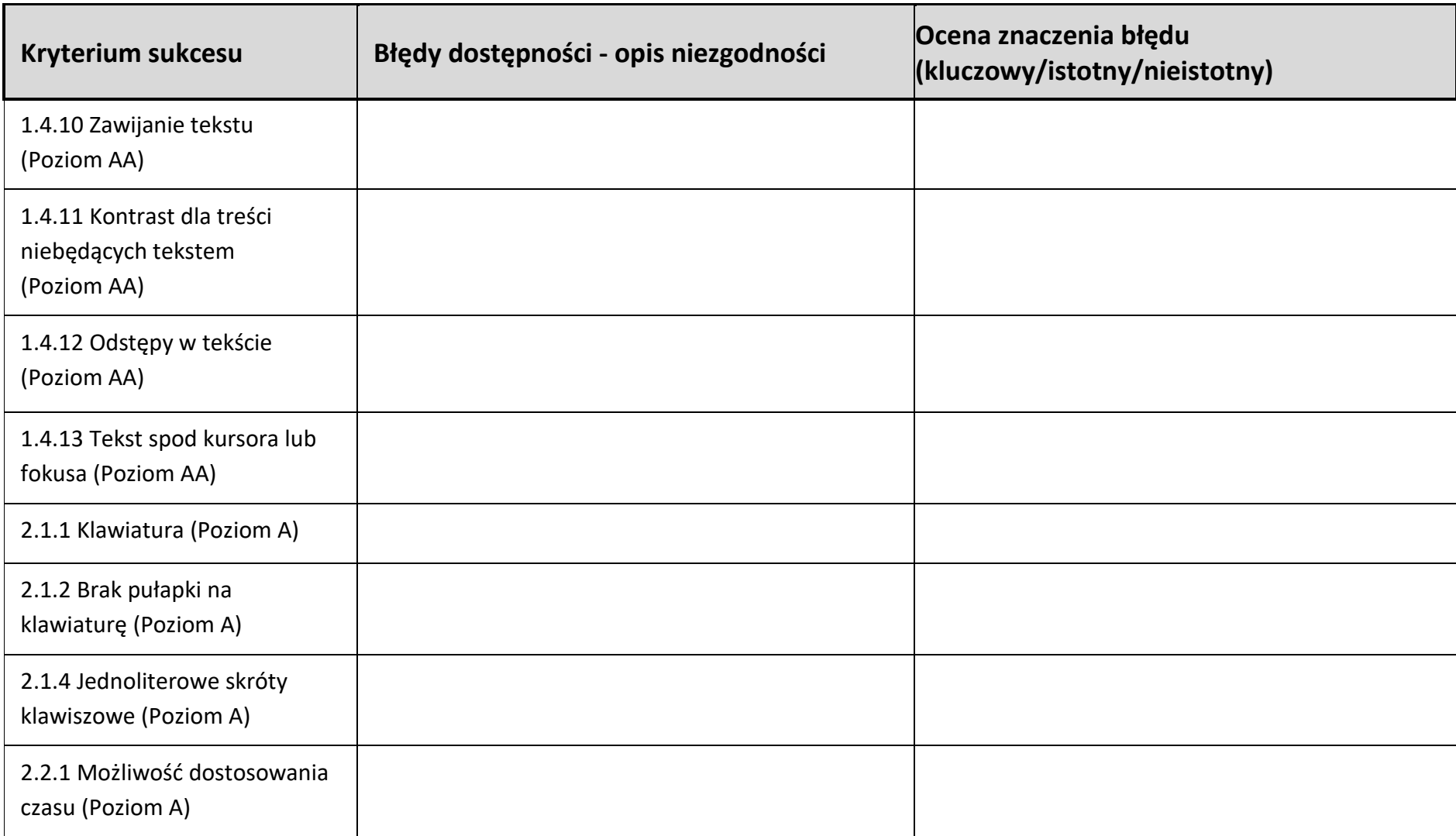

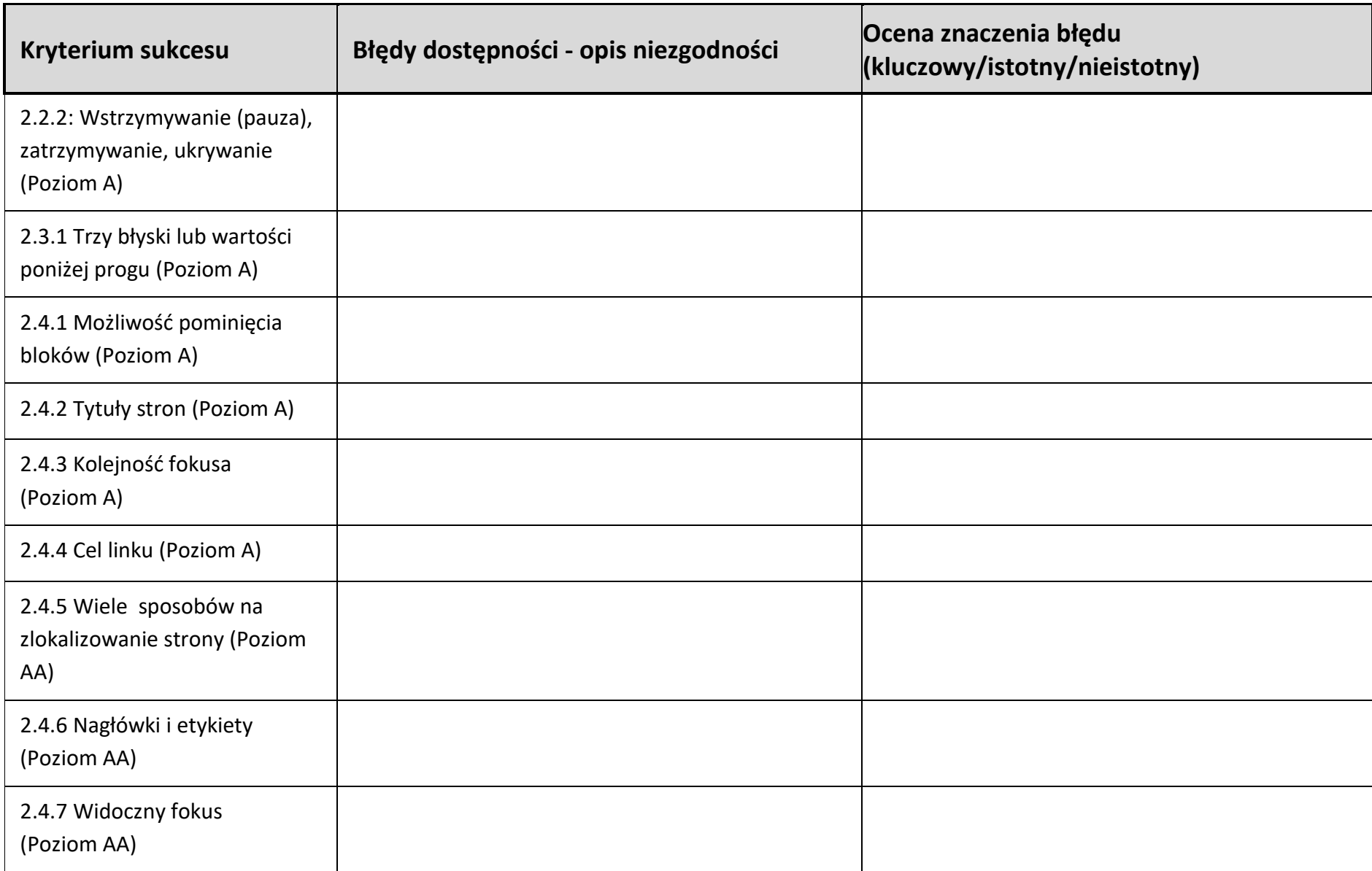

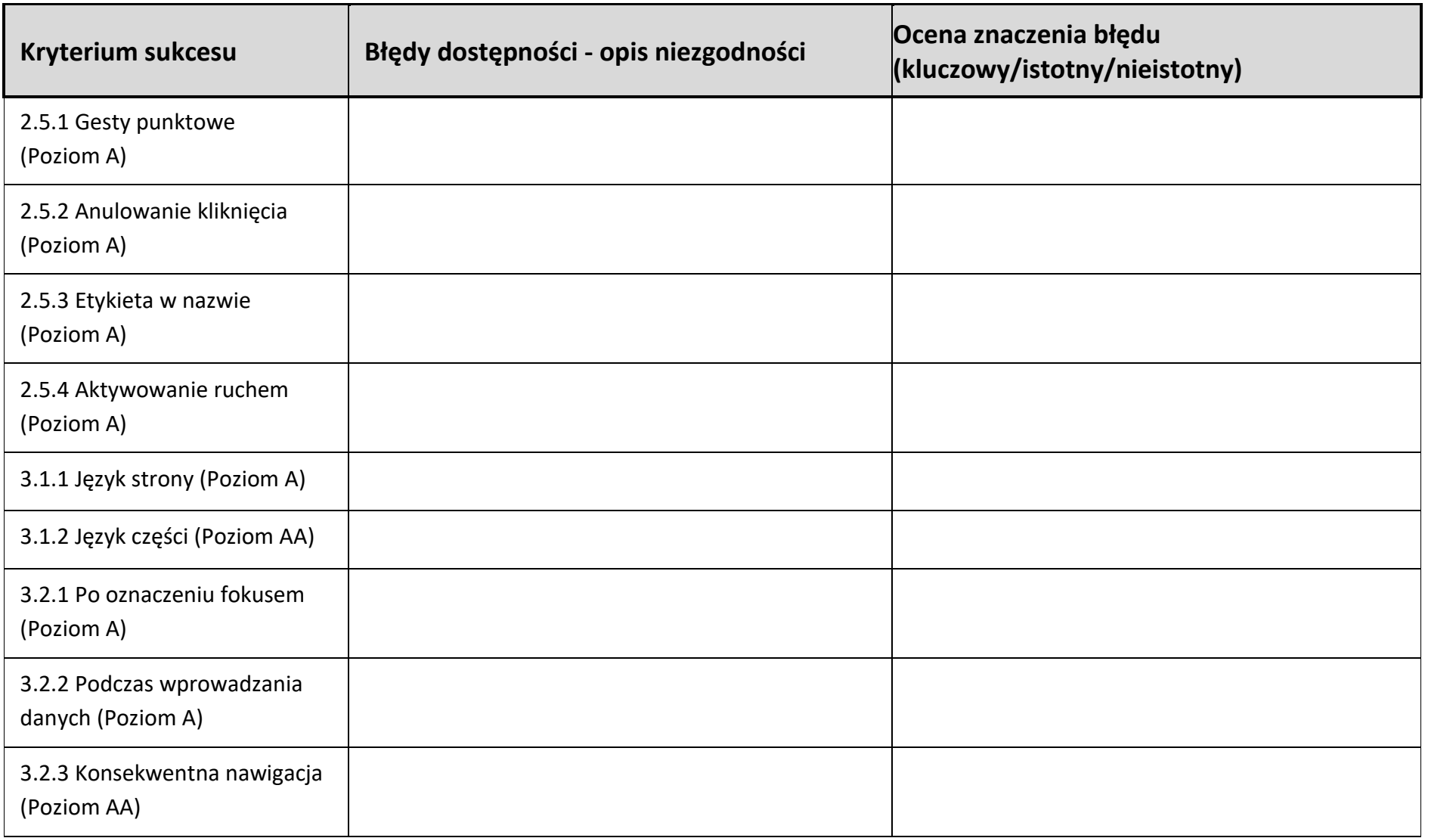

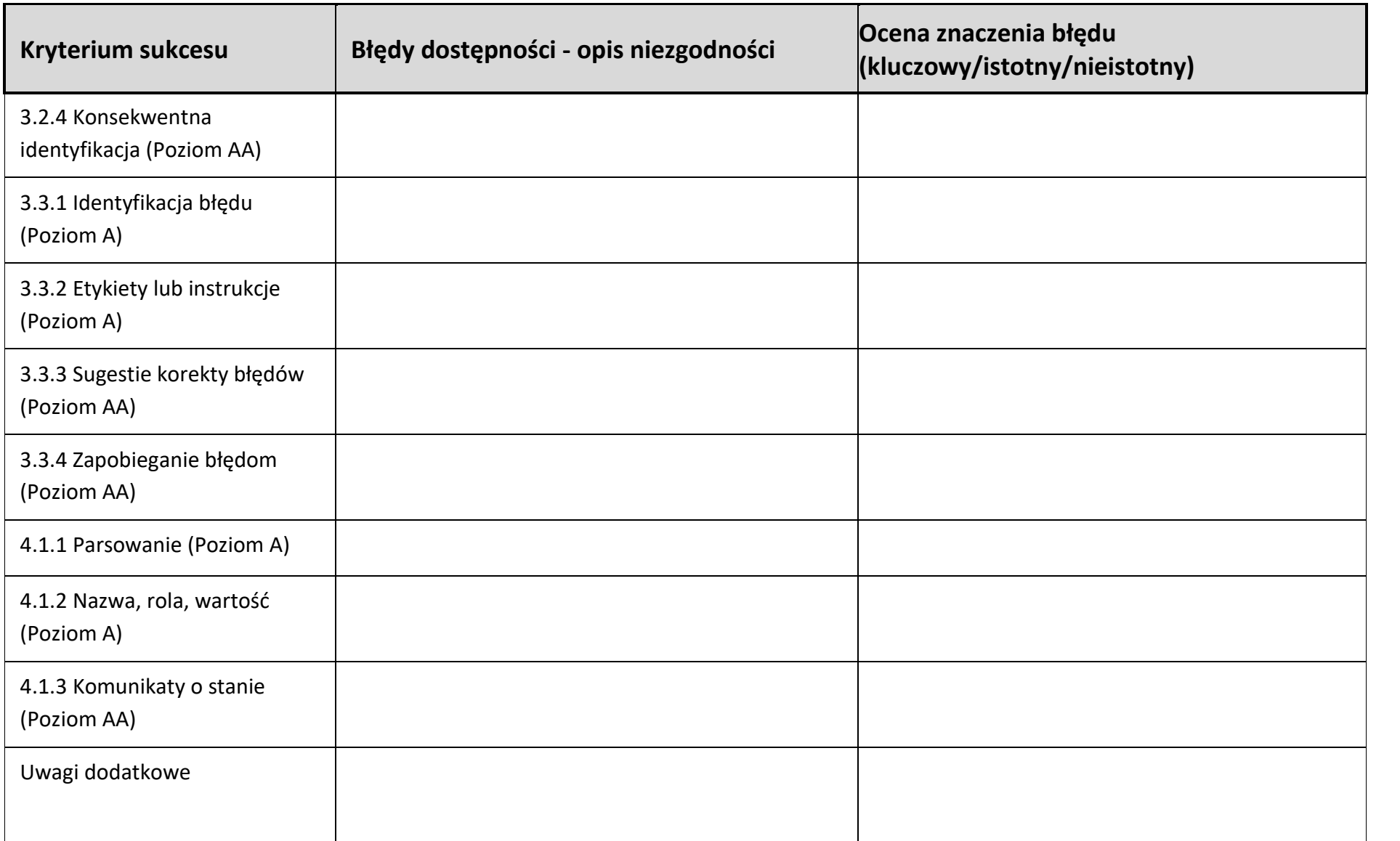

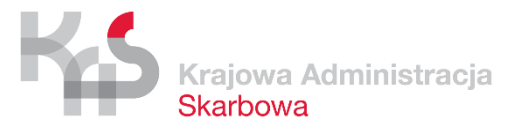

2. Opis implikacji stwierdzonych nieprawidłowości dla osób wykluczonych cyfrowo

<span id="page-20-2"></span><span id="page-20-1"></span><span id="page-20-0"></span>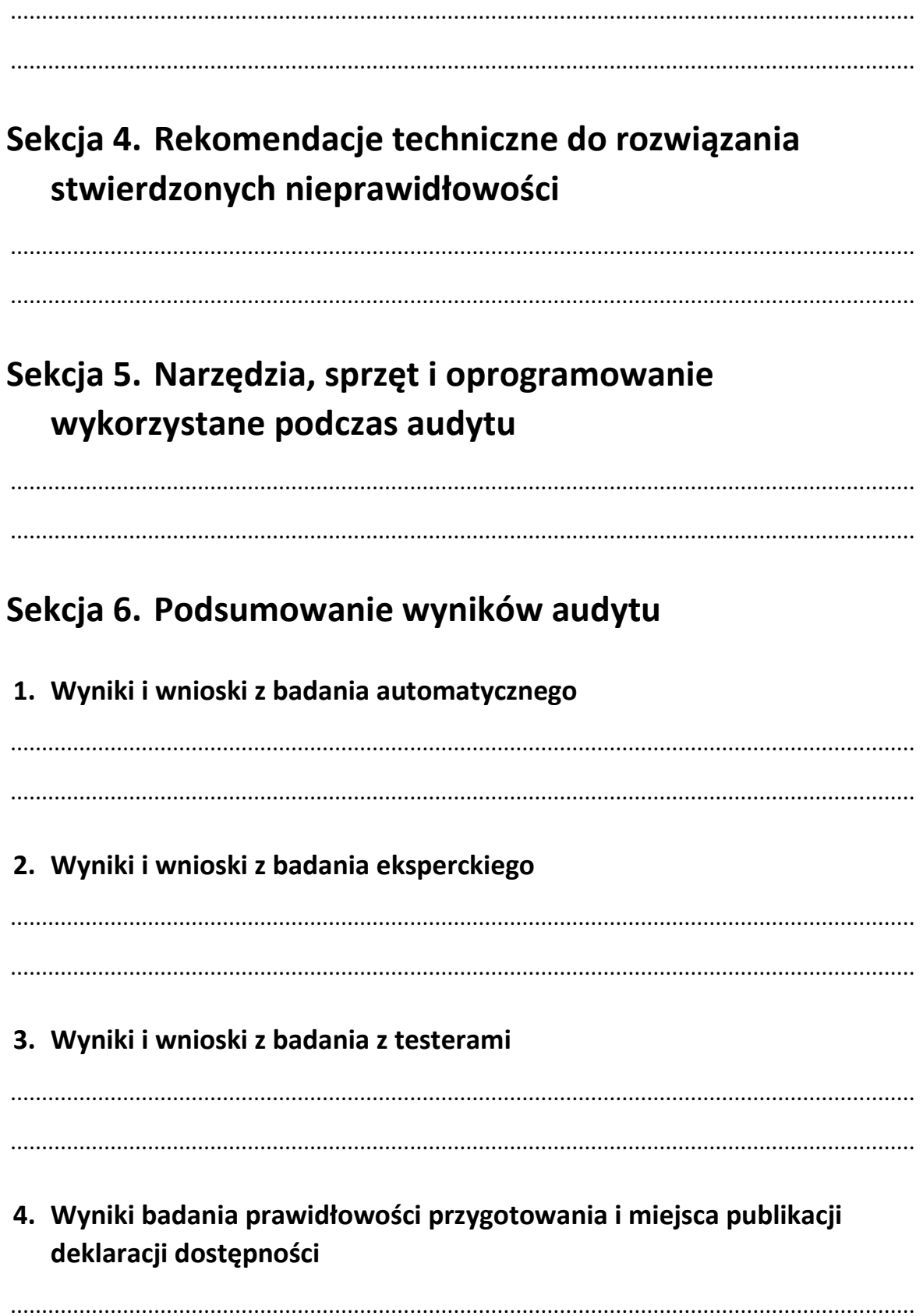

### 5. Ocena dostępności cyfrowej aplikacji mobilnej

## <span id="page-21-0"></span>Sekcja 7. Załączniki

 $\mathbf{1}$ .

- $2.$
- $3.$